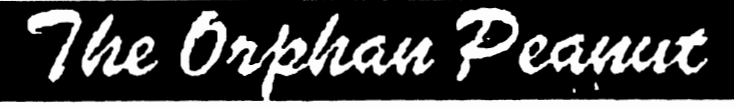

The Chronicle of the Atlanta PCjr Users Group Vol. 3. Number 6 - News Stand Price \$1.00 - December, 1990

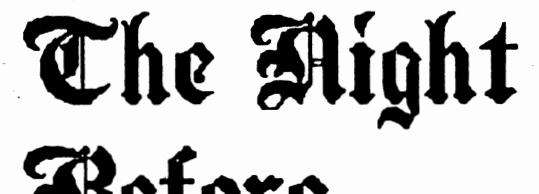

parody by David Wilson

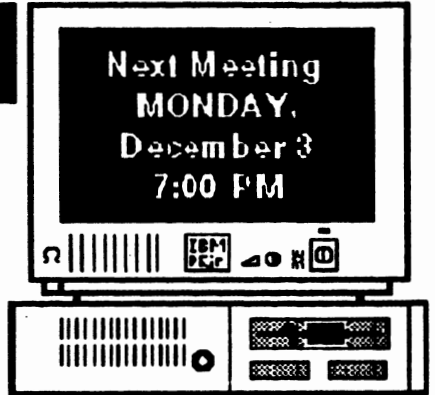

'Twas the Night before Christmas. And under the tree. Was a brand new computer -*A* replacement to be.

For our lunior is old, AND IT ISN'T TOO FLEET, And with all the new puters, It just can't compete.

So we got us a bargain -It was still in the crate -And we chortled and 555led We just could N't wait.

But when morning arrived, And we rushed to our loot, We cound something strange For us to compute.

Cor a message appeared ON our new coy so fine; It was terse, it was pointed, And it rattled my mind.

(Go to Page 3)

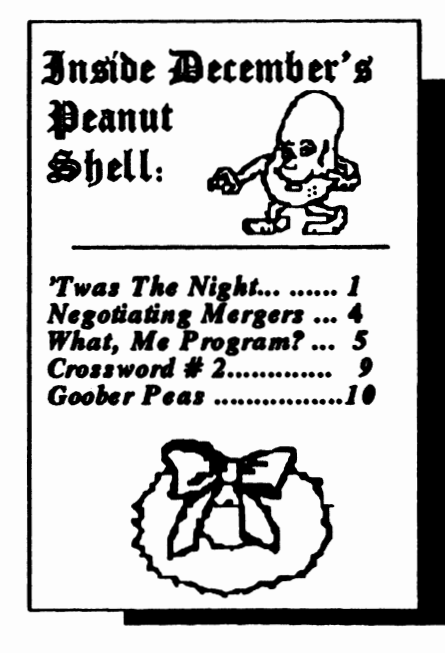

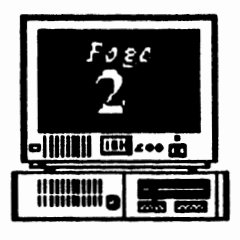

**OFFICERS** 

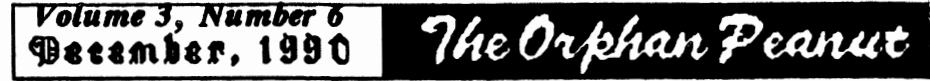

## **INFORMATION, PLEASE**

**The ORPHAN PEANUT** is the official newsletter of the Atlanta PC *jr* Users Group, a distressingly non-profit organization dedicated to the health and well-being of the first Orphan and first "clone" from IBM - the "Peanut". The Group's single purpose **is as** stated in Article 2 ofourConstitution:

*" ... to provide a forum for members to share information, experiences, and techniques of use that will help other members derive maximum benefit and enjoyment from their PCjr."* 

**The ORPHAN PEANUT** is designed, laid out, and entirely created on a PCjr with  $736$  KB of RAM or 8 MHz of clock speed (but not both together), a Microsoft Mouse, a second floppy drive  $(3.5")$ from PC Enterprises, and two 20-megabyte hard disks from RIM via Paul Rau Consulting. There's other stuff as well, but we forget. Software used includes TEXTRA word processing and QEdit text editor, PFS: First Publisher . desktop publishing, and sundry other **programs** of varying usefulness.

Permission is hereby granted for the abstraction and republication of any and all original articles in this publication, with the dual provisos that the. sense of the article not be changed and that proper credit be given the author and The ORPHAN PEANUT.

1989-1990 **President** David Blagg 928-0695 *Ylos-President:* Beth Geiger• 872-0242

Secretary: Carol Bums 396-5675 *.,.,.. .,..,.:*  Hunter Medney 263-6815 **Disk Librarian:** Leonard Brown 822-0113 *s,.o,:*  Terry Markert 664-5056 **News letter Editor:** David Wilson\* 255-2731

\* **De•lgnate• Membershl p Committee** *Cortact Person* 

Volume 3, Number 6 December, 1990

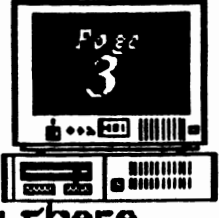

twas the Aig (From Page 1)

Now, here is a 'bargain'", It said with a sweer, That will probably cost Locs or money this year.

The Chan Peanut

"Cor the reason you're changing

And gecting this trash, Is to 'improve on' your lunior

And save you some cash.

But the truth is, it won't save

So much of your money; By the time that you finish It won't be too funny.

"It's a bare, stripped-down model

(and a cheap one, at that) With an XT processor -I Vouve aiready got that.

"Your junior has peacures Vou have co add co chis lump And they all cost you extra So don't be a chump.

'Examme your needs And chart them with care. In you won't use those extras

DON't put them in there.

"Jc prequencly happens When you add up the cost, Expanding your Junior Will propic you mosc.

"So cake my advice and don't even pause; Recurn this comorrow. Sincerely, S. Claus"

Well, we did what he said -We examned our plight; And we saved locs of dollars Because, you know, he was right!

So replace it with caution; Make sure that you're right; Think 'Upgrade!' this Christmas, And have a good night.

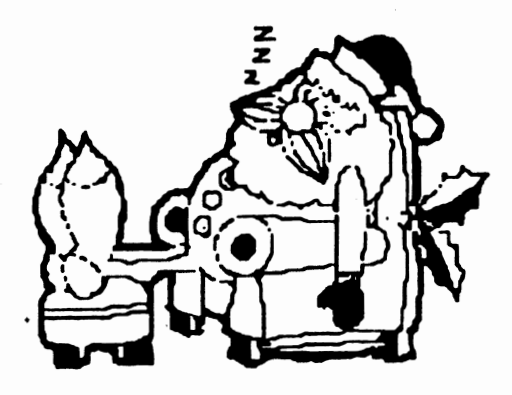

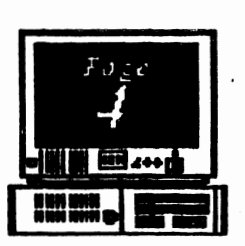

## *Volume 3, Number 6*<br>December. 1990

# Negotiating Mergers

from ir Newsletter

Believe it or not, *jr Newsletter* has recently received three letters from readers asking basically the same question: "Can I combine several files from one directory, or from different diskettes, into one file?"

The answer is, yes you can. And it's not hard. Suppose you wrote a daily diary on your PCir, writing about the exciting things that happened to you or the fascinating thoughts that occurred to you each day. After a year or two of this, you decided some of your experiences would make great magazine articles. So you want to combine several files on similar subjects in order to edit them.

The way to combine all your files about trainwrecks you've seen, would be as follows: At the A>, type

#### COPYTRNWREK.382+cARSFALL.18S +OFFBRDGE.686 WHTAMESS.ART

The above command will add the files in the order you name them so they become a new file, in this case a file called WHTAMESS.ART. This will be the file with the three entries from your diary about **trainwrecks.** You can now edit and rewrite those files into one blockbuster of an article for *magazine* publication.

The general principle here is that you put a plus sign between all the files you want to join and they will all be copied, in order, to a new file with the name you put after a space. There must be a space before the name of the file you want the others to combine into. Files from different drives can be joined in the same way by typing the drive before the filemame, with no space between the drive and the filemame. You can also combine several files into an existing file by placing the name of that file after the space. In the above example, then, to get all your trainwreck entries into one existing file, you would substitute the name of that file for the new file in the example.

#### **Using Wildcards**

If you have many files with the same prefix or extension, you can combine them using the  $\bullet$  symbol. Let's say all your diary entries about trainwrecks over the years have the file extension WRK. In order to combine them all into one file, you could type

The Orphan Peanut

#### COPY \*.WRK WHTAMESS.ART

Once again, all your trainwreck entries would be combined into a file called WHTAMESS.ART, ready for you to polish up for submission to LIFE Magazine.

You can also use the ? as a wildcard to stand for any single chancter in a filename or extension. Let's say all your diary entries were in files called DIARY with the extension consisting of the number of the month and the number of the year. To combine all entries for the?•!yeal986 you could type

#### COPY DIARY. 786 DIARY. ALL

Thus you would quickly have all months for 1986 combined into one file instead of having to type  $COPY$  DIARY.186+DIARY.286+DIARY.386, etc.

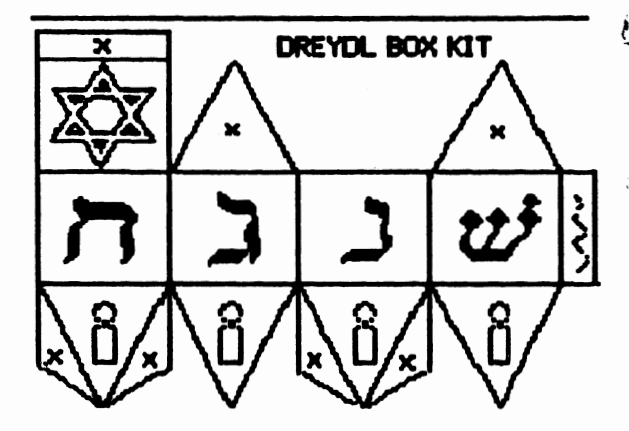

The O-phan Peanut

*Volume 3, Number 6*  December, 1990

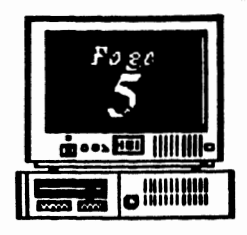

## What, Me Program?

everywhere. Schools teach BASIC spreadsheet, spreadsheet, spreadsheet, programming in their introductory would take a would take computer courses. TV and newspaper tremendous<br>amount of journalists mention programming amount of time and regularly in their reports on computers. Time and Publishers produce a constant flow of effort. It new books on programming. The makes more to

Writers compare the merits of **BASIC**, sense to Pascal, C, Assembler, and other languages pick and other languages pick and for personal computers. With so much<br>program % coverage programming must be program<br>
important.<br>
wour needs

Does this also mean that all of us who your needs use a computer for more than playing rather than<br>express used to measure of Lelisan write your games must learn to program? I believe write you the answer is yes, at least, if we want to own. In<br>short, if use our computers well. However, very short, if few of us will ever need to learn any of you want<br>the languages listed in the first generator speed software, leave the programming to

Those complex languages take years to the professionals whenever you can.<br>There may be times when you have to do learn well. Even for an expert, it takes . There may be times when you have to do need the martha to do need to do need to do need to do need to do need to do need to do need to do need to do need to do need to do need to program. Large programs may be the

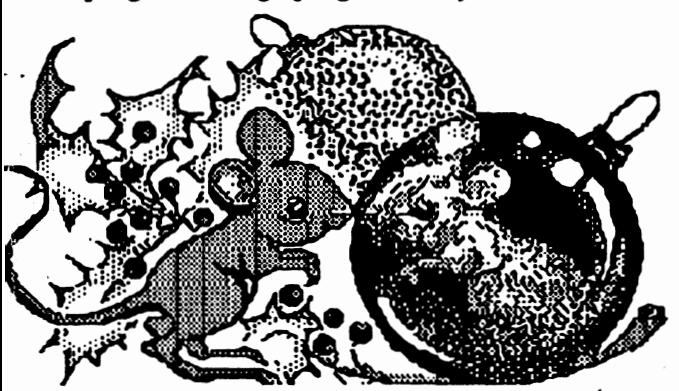

work of many programmers. Certainly, you could write your own wordprocessor. References to programming are could write your own wordprocessor,<br>spreadsheet, or database program, but it

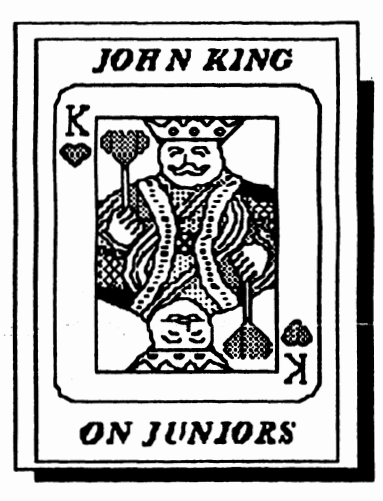

•

the languages listed in the first paragraph. good software, leave the programming to the professionals whenever you can.

months to develop, test, and debug a new it yourself. If you need special programs<br>which are not available, you'll have to learn how to write them. A control program for a robot, or programs for a very uncommon computer are examples of programs you might have to write yourself.

> You might also decide to learn a programming language just for fun or personal satisfaction. This might be the first step in becoming a professional programmer or the beginning of a new career teaching computer programming. If you don't have one of these or similar needs or interests, you probably won't ever have to learn one of the formal languages. (Go to *Pog•* 6)

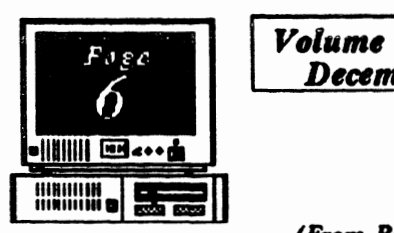

*Volume 3, Number 6 Deaml¥r 1990* 

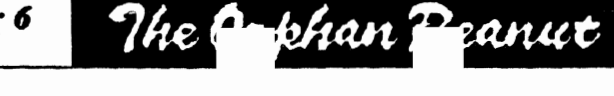

### **What, Me Program?**

If you just want to understand more about the necessary files. It never forgets<br>w your computer works, even though you which files to copy, and I don't have to how your computer works, even though you which files to copy, and I don't have<br>don't intend to be a programmer I suggest type in every COPY command each don't intend to be a programmer, I suggest type in every COPY comm<br>learning a little Assembler. This is

learning a little Assembler. This is the sum of the second term of the fundamental operating the second second contract. don't intend to be a programmer, I suggest<br>learning a little Assembler. This is time.<br>down at the fundamental operating the machine and is great for the machine and is great for the such as Lotus 123 down at the fundamental operating<br>level of the machine and is great for<br>understanding how it works understanding how it works.<br>Assembler is also available at the second second of Quattro, is Assembler is also available at **it is also available at the set of the set of the set of the set of the set of the set of the set of the set of the set of the set of the set of the set of the set of the set of the set of t** minimum expense because DEBUG<br>which comes with DOS assembles , and the computer. and unauembles code. Buy a book .,\_\_\_ i.--\_. Typically, you on assembly language programming,<br>and vou're in business. DERUG is also useful spreadsheet by first entering a bunch of

and you're in business. DEBUG is also useful spreadsheet by first entering a bunch of the space of the spreadsheet by first entering a bunch of the space of the space of the space of the space of the space of the space of for **making** minor alterations to programs numbers. **This is data** entry, not

Although we won't have to learn a lot of formula, perhaps to add up the numbers of  $\frac{1}{n}$  in a range of cells. Now you are BASIC, Pascal, C, Assembler, or similar in a range of cells. Now you are<br>languages, we gill need to learn how to represent the programming your computer. If you languages, we still need to learn how to programming your computer. If you recognizes the numbers, the program. Through programming, we can give change one of the numbers, the programming we can give computer will automatically calculate the computer a set of instructions once which computer will automatically calculate<br>con he comicd out many times, now or in the the new sum. With the wide selection of can be carried out many times, now or in the the the new sum. With the wide selection<br>future. This can simplify using the computer mathematical operations possible in future. This can simplify using the computer mathematical operations possible in<br>and increase our efficiency. If we don't use modern spreadsheets, this is powerful and increase our efficiency. If we don't use  $\frac{1}{2}$  modern spreadsheets, the complex languages, how do we programming. one of the complex languages, how do we programming.<br>program? What else is there? Wordprocessors don't resemble<br>First, there are batch files. The batch file spreadsheets, but many have their own

First, there are batch files. The batch file spreadsheets, but many have their own<br>mmands are part of DOS and described in macro programming language. When commands are part of DOS and described in macro programming language. When<br>your DOS manual. This simple language is you turn on the macro function, the your DOS manual. This simple language is you turn on the macro function<br>wordprocessor memorizes every used to load programs, provide on-screen wordprocessor memorizes every<br>reminders, and generally automate many<br>keystroke until you tell it to stop. This reminders, and generally automate many

An AUTOEXEC.BAT file will be run when run the macro by typing a key<br>in turn on your computer. It can contain all combination such as Alt-A, the you turn on your computer. It can contain all combination such as Alt-A, the<br>the commands you would give to get started memorized keystrokes are repeated. If the commands you would give to get started. memorized keystrokes are repeated. If<br>Once written, the commande are processed vou are writing a letter, macros can type Once written, the commands are processed you are writing a letter, macros can<br>outcomatically each time you boot up. Now in the date, set the margins, add a automatically each time you boot up. Now,

I wrote a simple batch file to copy several name and address. As you can see, it is not all the savers. files for my wordprocessor to a ramdisk. The macros can be real time savers.<br>hatch file programs the computer to copy all (Go to Page 5) Databases are another batch file programs the computer to copy all

*(From Page 4)*<br>understand more about the necessary files. It never forgets

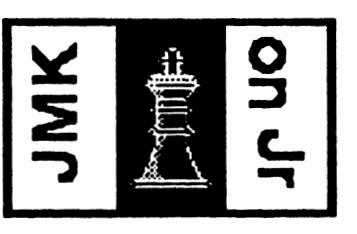

written by others, a procedure called patching. programming. Next, you enter a<br>although we won't have to learn a lot of formula, perhaps to add up the numbers

repetitious operations.<br>
An AUTOEXEC BAT file will be run when run the macro by typing a key that's a real convenience.<br>
I wrote a simple batch file to conv several and and address. As you can see.

Volume 3, Number 6 December, 1990

## **What, Me Program?**

#### (From Page 5)

class of software which allow us to program our computers. Let's take a computerized address book as an example. The entry of names and addresses, the data, into the database is not programming. This is just the raw material for the program to use. However, when you specify a report format you are programming.

The O. phan Peanut

One report might list the names and addresses of people outside of California to whom you write because long distance calls are expensive. Another report could provide the names and phone numbers for friends within California. The database program will use the data you entered differently depending upon which report you ask for. When you add new data, it will appear only in the appropriate reports. You have programmed the computer to report the data the way you

want it.

Communications programs such as PROCOMM and QMODEM can be used entirely manually, or you can program them. The manual method works fine if the particular computer bulletin board system (BBS) is simple and you don't call very often. You dial the number and follow the prompts for your name, password, and the BBS area you want to use by typing in each response.

If the BBS is complex, like Compuserve, or if you call frequently, you can write a special file to provide the responses automatically as they are requested. A file which does this is called a script file and is your personal program. Scripts can be simple, just enough to get you signed in, or they can be complex and automate a whole session including file transfers.

 $(Go to page 7)$ 

Foge

 $\cdots$ ed Mille

الدين ريزي<br>أيدن أرائيل

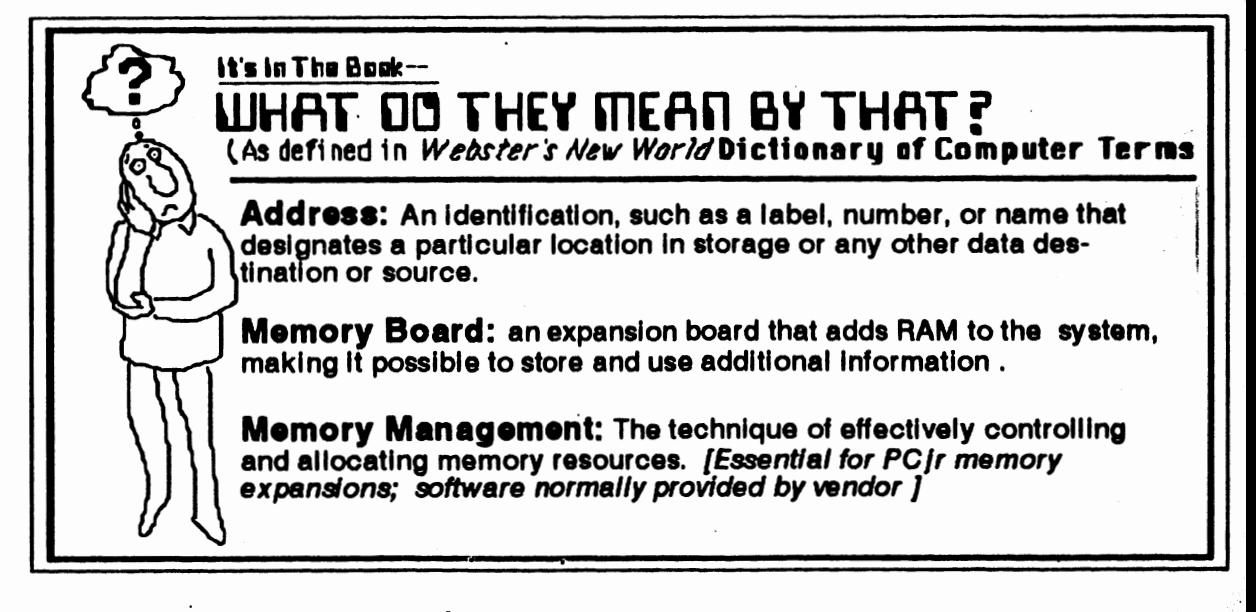

*Volume 3, Number 6* December, 1990

## مء بہم **ollin Web**cook **MINING**

## What, Me Program?

#### *(From Page 1)*

If the BBS is complex, like Compuserve, or if you call frequently, you can write a special file to provide the responses automatically as they are requested. A file which does this is called a script file and is your personal progam. Scripts can be simple, just enough to get you signed in, or they can be complex and automate a whole session including flle transfers.

A modern salesman might send in his new orders electronically and receive a list of **messages** and calls to make the next day. A script file could automate the log on and file transfers and make him more efficient. Although this particular example may not apply to you, there may be times when script file programming could make your life easier.

There are many other related examples of programming. Mail merge instructions in a wordprocessor are programming. Programs **auch as PRO.KEY** and NEW.KEY let you build **keyboard** macros which replay a whole **series** of keystrokes within any program. I'm sure if you think about it a bit, you'll discover other **ways**  to program your computer for greater **effectiveness.** 

None of the programming illustrated by these examples requires you to learn a complex **language** such as BASIC or C. The programming is mostly done within an application you have selected for a job you want to do with your computer. Often, the programming is optional, but it greatly **increases** the usefulness of your computer.

Without a doubt, we all need to learn to program. As a matter of fact, you're probably doing so already.

## ELECTIONS TO BE HELD IN DECEMBER

The Orphan Peanut

• I

Monday, December 3, Is the date of the 1990 elections - **a**  process that may be the most Important one the APCJrUG has yet undergone. As you'll see below, most of those nominated by the Nominating Committee appointed at the September meeting are Incumbents, **as are** the appointed officers: your SysOp, Disk Librarian, and Newsletter Editor. This Is a good situation as far as continuity is concerned, but there's a nagging problem that needs to be considered: most of those who are on this 11st wlll not be candidates a **year** from now. **As we've bean**  emphasizing In our commentaries for some time, the APC **rUG** needs participation at all levels, and now Is the time to start considering It. Here are the nominees for the four electlve offices for 1991:

President - **David Blagg;**  Vice President - **Beth Gelger;**  Secretary - **Carol Buma;**  Treasurer - **Dick Anthony.** 

Don't forget that nominations may **be made** from the floor, **so feel free** . to **make** one or more December third.

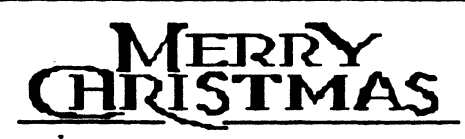

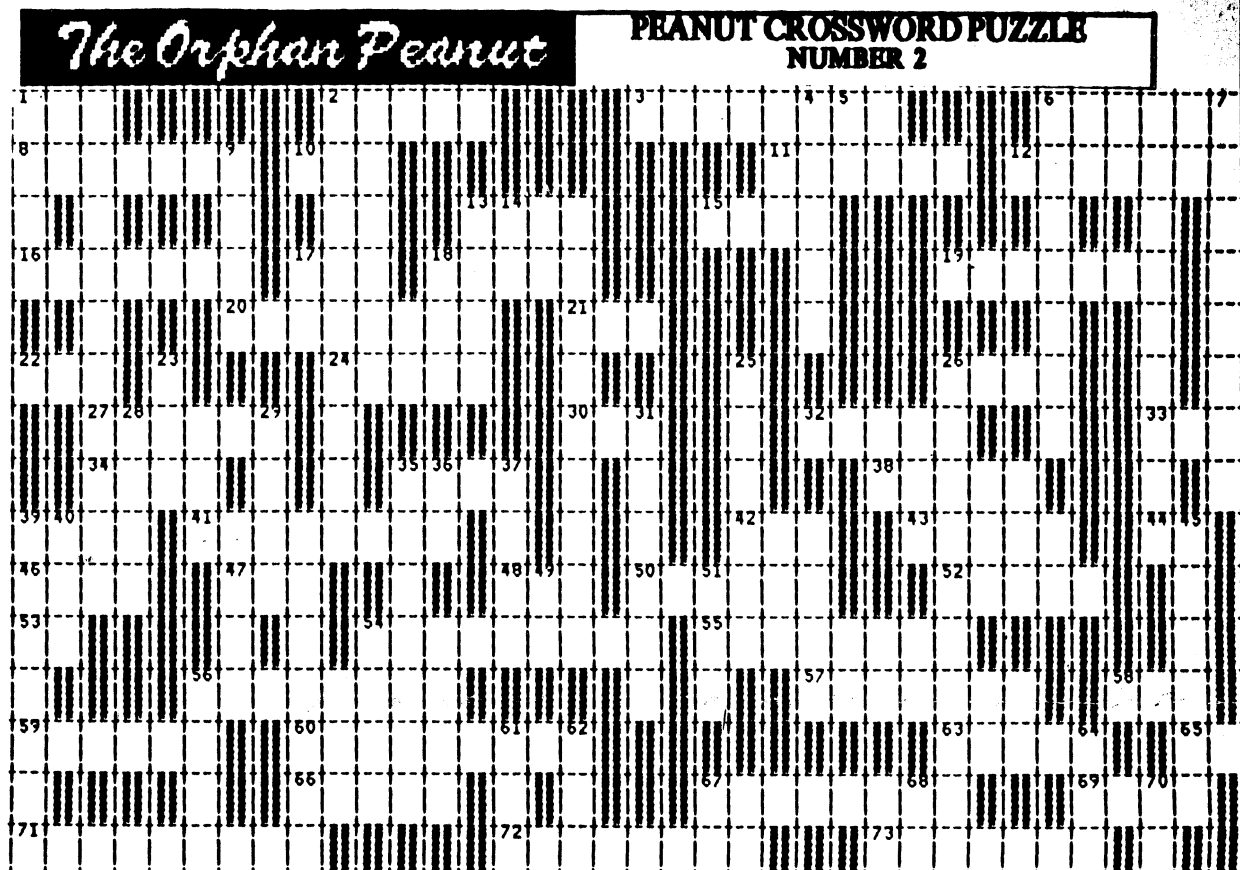

**++++++++ ACROSS+++++++++** 1. Bia Blue 2. Rodent-like I/O device 3. Data transmission rules (i.e., XModem, YModem) 6. The ORPHAN-8. ----- Processing Unit 10. DOS: "Contents" of disk 11. DOS: examine disk 12. DATASTORM comm pam 13. Fixed. or -- diek 15. -SYS enables extended 16. Across top of keyboard 17. Abbr. for video display 18. DOS pam.- remove insect 19. "Virtual" drive or disk 20. Instructional Program 21. A type of color monitor

ŕ.

i,

- 22. DOS: Rename file (abbr) 24. BBS Operator
- 26. John -, guru from SF 27. "Abort, Retry. ----?" 30. CPS: Cycles - Second 32. Acronym: "plain text" 33. PK-compressed file ext. 34. DOS: duolicate a file 35. Power On Self Teet abbr 38. DOS's Line Editor 39. Arrange data 41. Use to move cursor 42. DOS: remove file 43. Use to telecommunicate 44. -/1: the new PCk? 44. - off: Batch command 47. Executable file extension 48. Abbr. PaulRauConsulting 50. File transfer TO remote 52. Language on Cartridge 53. Carriege Return - Abbr 54. WordStar: Word -
- 55. Low-level Language 56. DOS: "Clone" a disk 57. LPT1: is the ----- port 58. Graphical User Interface 59. Little -- Junior 60. Those 2 slots hold these 63. Msg. you don't want t 65. Artificial lintelligence-Abb **66. AUTOEXEC - a --- Me** 67. Coming to "Big A" -1996 69. Ohio-based Jr. vendor 71. "Try First" software 72. Move data betw. sites 73. Computer instructions \*\*\*\*\*\*\*\* +DOWN +\*\*\*\*\*\*\* 1. Little picture 2. DOS publisher 4. Integrated circuits 6. Sears/IBM Safvice
- $7.$  A: $>$  is one
- 9. Buerg's file reader 13. Alt-H or Fn1 gets this 14. Switch between devices 23. Hardware error check 25. Microsoft's Op. Svs. 28. Batch cmd: proceed to 29. Software publisher 31. <ENTER>:Carriage -36. BASIC promot 37. DOS: disolay a file 39. Basic storage unit **40. Octical Character Recon** 45. COM1: is a ----- port 49. - 232 Serialconnector 51. Local Area Network 54, into or out of comouter 61. - Matrix primer 62. - Graphics Adapt 64. Read Only Memory
- 70. Abbr: Word Process.7

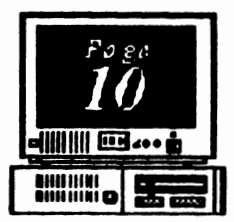

## **The C** shan Pranut **Fogge** December, 1990<br> **PS/1-The Last Word**

Well, much as I hate to admit it, the example, doesn't apply his prejudices in nonstration of IBM's PS/1 which  $APCirUG$  all his work - only to products of Big demonstration of IBM's PS/1 which APCjrUG all his work - only to products of Big<br>member Steve Mark presented at the Blue and a few other corporations who member Steve Mark presented at the Blue and a few other corporations who<br>November meeting impressed me, I don't have made some kind of mistake and November meeting impressed me. I don't have made some kind of mistake and<br>think I'll get one, but for those who are incurred his wrath. Other writers might think I'll get one, but for those who are incurred his wrath. Other writers might new companies **newcomers** to computing and don't want to get as well be employed by the companies<br>involved with all the intricacies of DOS, it whose products the review, since they involved with all the intricacies of DOS, it whose products the review, since they<br>certainly has a good deal to offer. If it's half as never say anything negative about the certainly has a good deal to offer. If it's half as never say anything negative about the<br>well built as its predecessor, my beloved PC in product. The point is, watch out when well built as its predecessor, my beloved PCjr, product. The point is, watch out when<br>it'll be worth consideration for neophytes. you rely on other people's opinions. it'll be worth consideration for neophytes, you rely on other people's opinions.<br>
but for those who need, or just Even mine - I'm<br>
want, the superheated strongly pro-PC

I *VolallN 3, Namkr 6 December, 1990* 

want, the superheated strongly pro-PCjr<br>  $\overline{CDOBERD}$   $DEAC$  expansion expansion performance of the  $\left($  GOOBER PEAS  $\right)$  expansion rather than •screamers•, it just won't meet their requirements. As

Steve pointed out, however, those people<br>aren't the market at which the PS/1 was aimed - it's for those who might very well never buy any kind of computer unless it's friendly as it can be. That's how the PS/1 struck me: almost puppyish in its friendliness and desire to please.

John Dvorak, the self-proclaimed pundit and columnist, has proclaimed that the PS/1 won't be a success. He bases this declaration on: (a) his vast knowledge of the personal computer market (personally, I think it's half-vast); (b) some ideas he has on what a •home• computer should be (everything but **inexpensive);** (c) his undeclared but perfectly obvious aversion to all things with the IBM logo (heck, I don't think he even likes the sky when it's blue because he thinks IBM is trying to take over Heaven). If his "analysis" were any less an expression of his venomous anti-IBM bias, I think he might have written a kinder and gentler review.

It does point up one danger in relying on such reviews and opinions in making your purchases, however, if you don't get a fairly wide aample of opinion. John Dvorak, for

replacement, but you knew that.

Didn't you?

Anyhow, our thanks to Steve, who took time away from an activity he loves to come and demonstrate the PS/1 to an audience he knows will probably not buy one. We appreciate it.

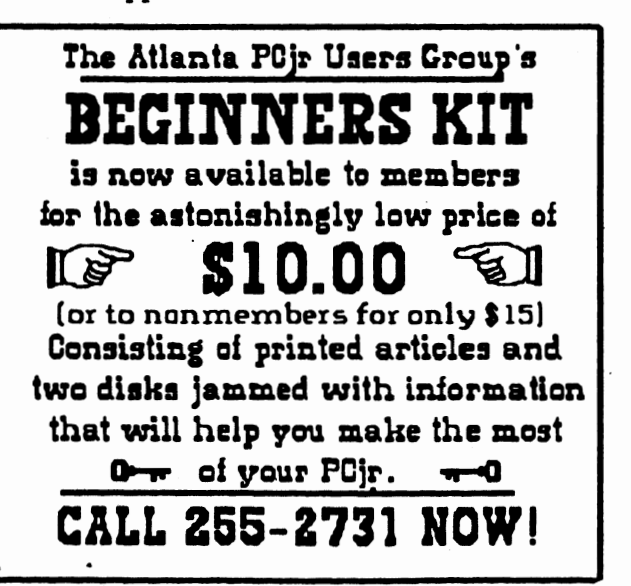

'

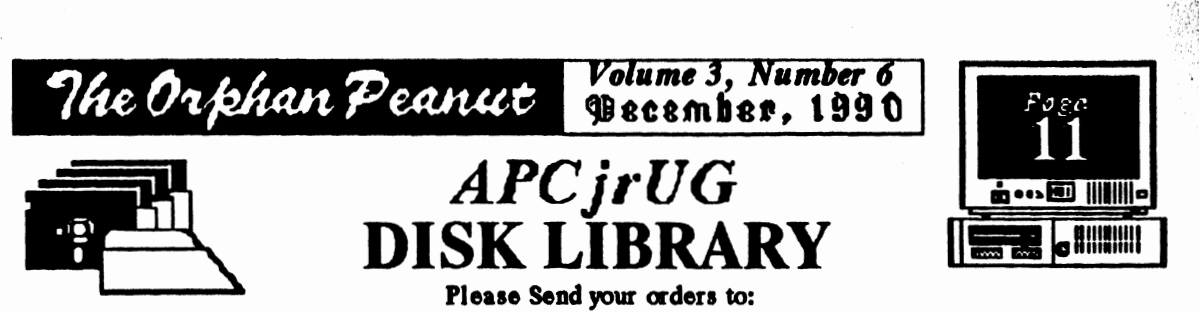

Leonard Brown, 2139 Crystal Lake Drive, Lawrenceville, GA 30244 Members cost: \$2.00 a disk (\$5.00 for custom Disk); Nonmembers \$5.00 each (No Custom)

#### LIBRARIAN'S CHOICE: Disk of the Month

AMY'S FIRST PRIMER: Educational Disk for ages 4 - 6; Excellent. 128K PCJr

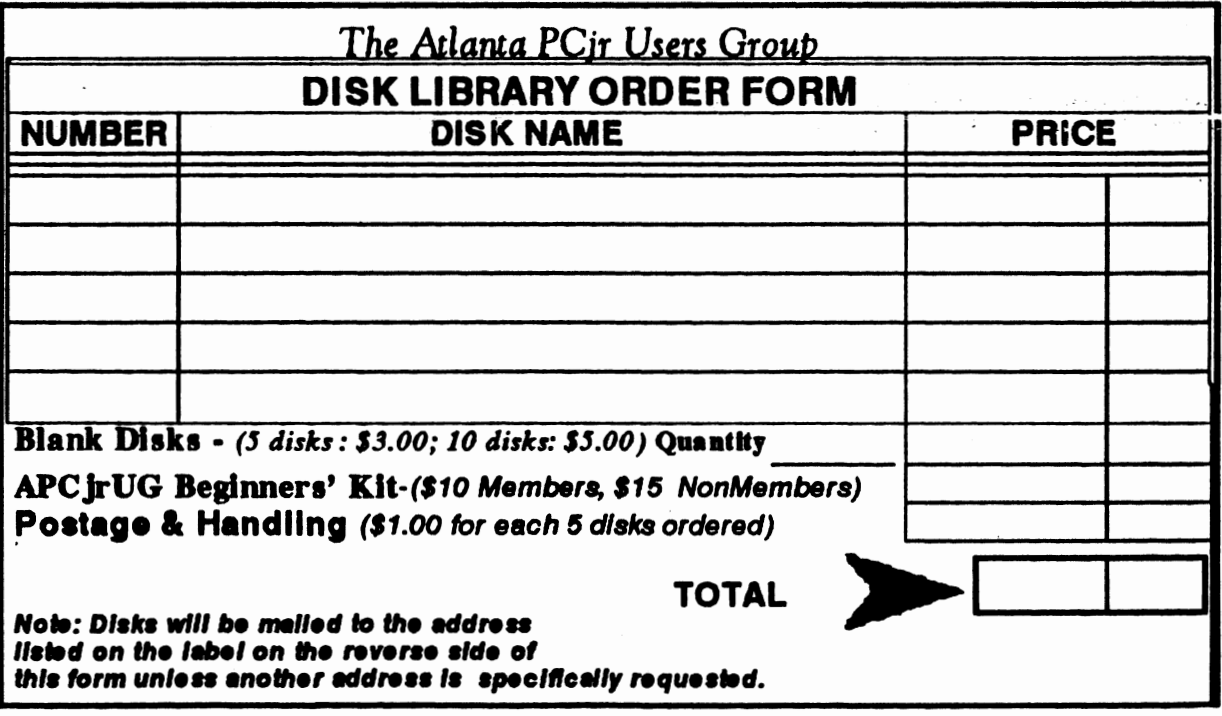

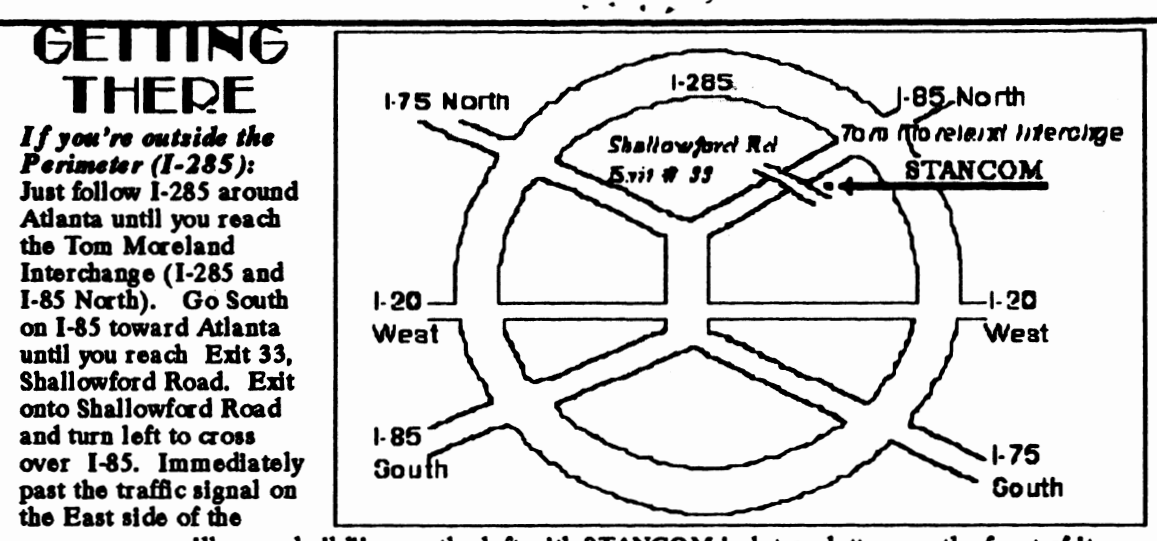

overpass you will see a building on the left with STANCOM in latrge letters on the front of it.

#### If you're inside the Perimeter  $(I-285)$ :

Get on I-85 heading North from the city. Watch for the Shallowford Road exit, Number 33, and leave the Interstate highway there. Turn right on Shallowford Road, get in the left lane and prepare to immediately turn left into the STANCOM parking lot.

The Orkhan Peanut

The Chronicle of The Atlanta PC jr Users Group 6575 Amberglades Lane Atlanta, GA 30328

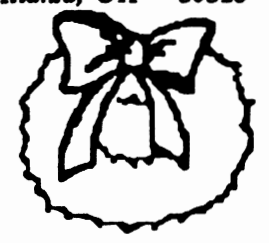

#### Hanny Holidays from ABCirClG

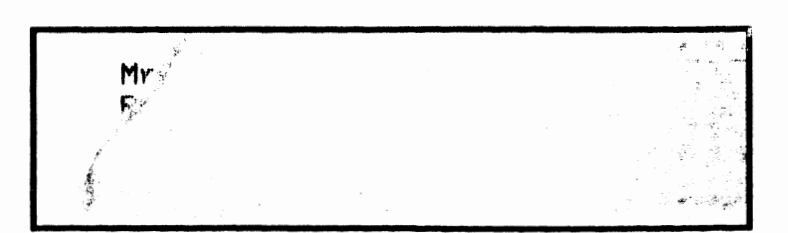

Yosemite

#### أبابيا الببينا انتباءا ببارينا